## **Save as Image using gif only writes world file**

*2010-06-17 12:23 PM - Richard Duivenvoorde*

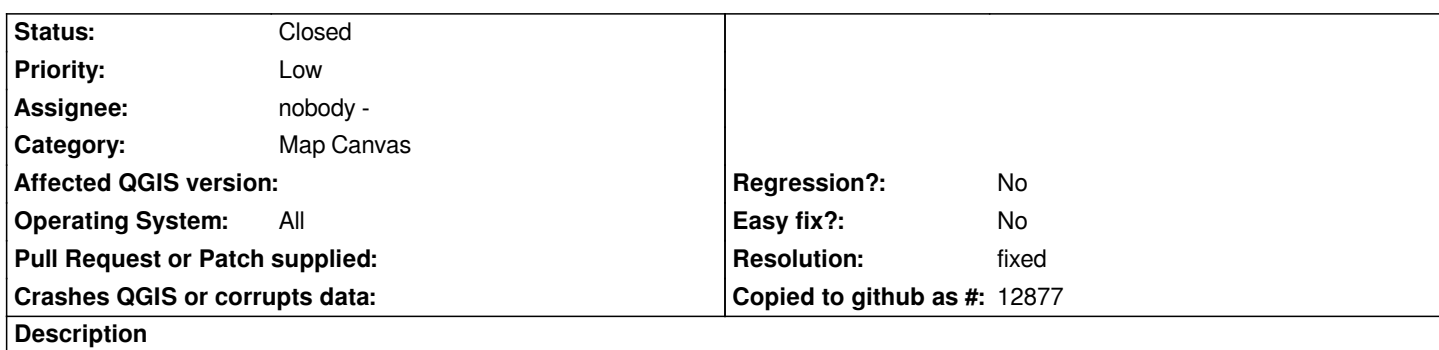

*Trying to write current mapcanvas as an image of type GIF (using menu 'File/Save as Image') will write a foo.gifw world-file, but not the corresponding foo.gif.*

*Tested on trunkversion on both Windows (osgeo4w dev build) and on Ubuntu 10.04 (r13741).*

*I also tried to use the [[MapCanvas]].saveAsImage-python to write a gif-file, and that also resulted in only the worldfile.*

## **Associated revisions**

**Revision dbdeca2c - 2010-06-17 11:34 PM - Jürgen Fischer**

*fix #2817*

*git-svn-id: http://svn.osgeo.org/qgis/trunk/qgis@13746 c8812cc2-4d05-0410-92ff-de0c093fc19c*

**Revision [6878a84d - 2010-06-17 11:34 PM - Jürgen](http://svn.osgeo.org/qgis/trunk/qgis@13746) Fischer**

*fix #2817*

*git-svn-id: http://svn.osgeo.org/qgis/trunk@13746 c8812cc2-4d05-0410-92ff-de0c093fc19c*

## **History**

## **#1 - 2010[-06-17 02:36 PM - Jürgen Fischer](http://svn.osgeo.org/qgis/trunk@13746)**

*- Resolution set to fixed*

*- Status changed from Open to Closed*

*Looks like Qt does only support reading GIFs, but not writing GIFs, but QGIS assumed that it could also write what it reads. Fixed in commit:6878a84d (SVN r13747).*